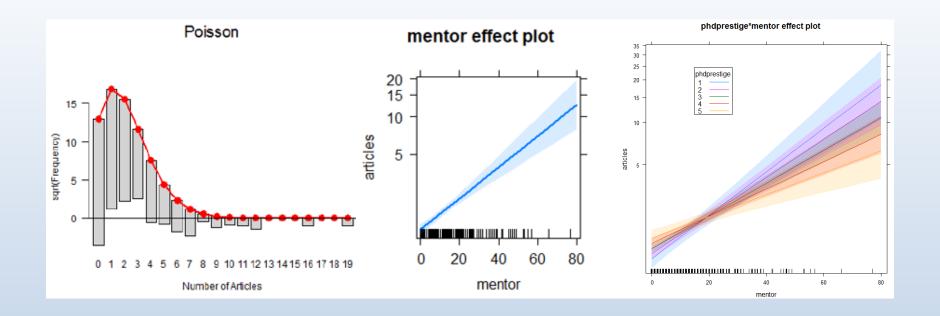

## **GLMs for Count Data**

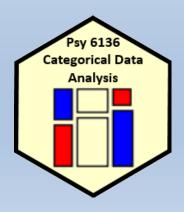

Michael Friendly
Psych 6136

http://friendly.github.io/psy6136

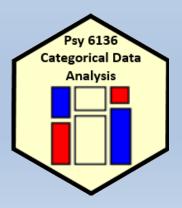

## **Topics**

- Generalized linear models
- GLMs for count data
  - Example: PhD publications
- Model diagnostics
  - Interactions
  - Nonlinearity
  - Outliers, leverage & influence
- Overdispersion
  - Quasi-poisson models
  - Negative binomial models
- Excess zeros
  - Zero-inflated models
  - Hurdle models

### Count data models: Overview

- Count data models arise when the basic observation is a frequency, y = 0, 1, 2, ... of some event and we have some predictors,  $x_1, x_2, ...$  to help explain them.
  - Typically, these counts ~ Poisson() → "poisson regression"
- Examples:
  - Number of articles published by PhD candidates
    - Predictors: Married?, Female?, Kids < 5?, pubs by mentor</li>
  - Number of parasites in blood samples of Norwegian cod
    - Predictors: Catch area, Year, length of fish
  - Female horseshoe crabs: Number of "satellite" males
    - Predictors: Female weight, color, spine condition, shell width
- Special circumstances
  - Overdispersion: when the variance > mean
  - Zero-counts: When excess 0 counts require an extra model

#### Generalized linear models

We have used generalized linear models fit with glm() in two contexts so far

#### Loglinear models

- the outcome variable is the vector of frequencies y in a table cross-classified by factors in a design matrix X
- The model is expressed as a linear model for log y

$$\log(\mathbf{y}) = \mathbf{X}\beta$$

• The random (or unexplained) variation is expressed as a Poisson distribution for  $\mathcal{E}(\mathbf{y} \mid \mathbf{X})$ 

### Generalized linear models

#### **Logistic regression**

- the outcome variable is a categorical response y, with predictors X
- The model is expressed as a linear model for the log odds that y = 1 vs. y = 0.

$$logit(\mathbf{y}) \equiv log \left[ \frac{Pr(y=1)}{Pr(y=0)} \right] = \mathbf{X}\beta$$

 The random (or unexplained) variation is expressed as a Binomial distribution for \( \mathcal{E}(\mathbf{y} \mathcal{X}) \)

Hey, aren't these both very like the familiar, classical linear model,

$$\mathbf{y} = \mathbf{X}\boldsymbol{\beta} + \boldsymbol{\epsilon}, \quad \boldsymbol{\epsilon} \sim \mathcal{N}(\mathbf{0}, \sigma^2 \mathbf{I})$$
?

Yes, for some transformation,  $g(\mathbf{y})$ , and with different distributions!

#### Generalized linear models

Nelder & Wedderburn (1972) said, "Let there be light!", a general ized linear model, encompassing them all, and many more. This has 3 components:

- A random component, specifying the conditional distribution of y given the explanatory variables in X, with mean  $\mathcal{E}(y_i \mid x_i) = \mu_i$ 
  - The normal (Gaussian), binomial, and Poisson are already familiar
  - But, these are all members of an exponential family
  - GLMs now include an even wider family: negative-binomial and others
- The systematic component, a linear function of the predictors called the linear predictor

$$\eta = X\beta$$
 or  $\eta_i = \beta_0 + \beta_1 X_{i1} + \cdots + \beta_p X_{ip}$ 

- An invertible link function,  $g(\mu_i) = \eta_i = \mathbf{x}_i^\mathsf{T} \boldsymbol{\beta}$  that transforms the expected value of the response to the linear predictor
  - The link function is invertable, so we can go back to the mean function  $g^{-1}(\eta_i) = \mu_i$

### Link functions for the mean

#### Standard GLM link functions and their inverses:

Table 11.1: Common link functions and their inverses used in generalized linear models

|  | Link name      | Function: $\eta_i = g(\mu_i)$  | Inverse: $\mu_i = g^{-1}(\eta_i)$ |
|--|----------------|--------------------------------|-----------------------------------|
|  | identity       | $\mu_i$                        | $\eta_i$                          |
|  | square-root    | $\sqrt{\mu_i}$                 | $\eta_i^2$                        |
|  | log            | $\log_e(\mu_i)$                | $\exp(\eta_i)$                    |
|  | inverse        | $\mu_i^{-1}$                   | $\eta_i^{-1}$                     |
|  | inverse-square | $\mu_i^{-2}$                   | $\eta_i^{-1/2}$                   |
|  | logit          | $\log_e \frac{\mu_i}{1-\mu_i}$ | $\frac{1}{1+\exp(-\eta_i)}$       |
|  | probit         | $\Phi^{-1}(\mu_i)$             | $\Phi(\eta_i)$                    |
|  | log-log        | $-\log_e[-\log_e(\mu_i)]$      | $\exp[-\exp(-\eta_i)]$            |
|  | comp. log-log  | $\log_e[-\log_e(1-\mu_i)]$     | $1 - \exp[-\exp(\eta_i)]$         |

- The top section recognizes standard transformations of  $y_i$  often used with classical linear models
- The bottom section is for binomial data, where  $y_i$  represents an observed count in  $n_i$  trials

### Canonical links and variance functions

- For every distribution family, there is a default, canonical link function
- Each one also specifies the expected relation between the mean and variance

**Table 11.2:** Common distributions in the exponential family used with generalized linear models and their canonical link and variance functions

| Family            | Notation                | Canonical link              | Range of $y$         | Variance function, $\mathcal{V}(\mu \mid \eta)$ |
|-------------------|-------------------------|-----------------------------|----------------------|-------------------------------------------------|
| Gaussian          | $N(\mu, \sigma^2)$      | identity: $\mu$             | $(-\infty, +\infty)$ | $\phi$                                          |
| Poisson           | $Pois(\mu)$             | $\log_e(\mu)$               | $0,1,\ldots,\infty$  | $\mu$                                           |
| Negative-Binomial | $NBin(\mu, \theta)$     | $\log_e(\mu)$               | $0,1,\ldots,\infty$  | $\mu + \mu^2/\theta$                            |
| Binomial          | $\mathrm{Bin}(n,\mu)/n$ | $\operatorname{logit}(\mu)$ | $\{0,1,\ldots,n\}/n$ | $\mu(1-\mu)/n$                                  |
| Gamma             | $G(\mu, \nu)$           | $\mu^{-1}$                  | $(0,+\infty)$        | $\phi \mu^2$                                    |
| Inverse-Gaussian  | $IG(\mu, \nu)$          | $\mu^2$                     | $(0,+\infty)$        | $\phi \mu^3$                                    |

## Variance functions & overdispersion

- In the classical Gaussian linear model, the conditional variance is constant,  $\phi = \sigma_{\epsilon}^2$ .
- For binomial data, the variance function is  $V(\mu_i) = \mu_i (1 \mu_i)/n_i$ , with  $\phi$  fixed at 1
- In the Poisson family,  $V(\mu_i) = \mu_i$  and the dispersion parameter is fixed at  $\phi = 1$ .
- In practice, it is common for count data to exhibit overdispersion, meaning that  $V(\mu_i) > \mu_i$ .
- One way to correct for this is to allow the dispersion parameter to be estimated from the data, giving what is called the *quasi-Poisson* family, with V(μ<sub>i</sub>) = φ̂μ<sub>i</sub>.

## What is overdispersion?

Overdispersion often results from failures of assumptions of the model

- Supposedly independent observations may be correlated
- The probability of an event may not be constant, or
- it may vary with unmeasured or unmodeled variables

#### Maximum likelihood estimation

- GLMs are fit by the method of maximum likelihood
  - Likelihood ( $\mathcal{L}$ ) = Pr (data | model), as function of model parameters
- For the Poisson distribution with mean  $\mu$ , the probability that the random variable Y takes the values y = 0, 1, 2, ... is

### Maximum likelihood estimation

- GLMs are fit by the method of maximum likelihood.
- For the Poisson distribution with mean  $\mu$ , the probability that the random variable Y takes values y = 0, 1, 2, ... is

$$\Pr(Y = y) = \frac{e^{-\mu}\mu^y}{y!}$$

In the GLM with a log link, the mean, μ<sub>i</sub> depends on the predictors in x
through

$$\log_e(\mu_i) = \mathbf{x}_i^\mathsf{T} \boldsymbol{\beta}$$

 The log-likelihood function (ignoring a constant) for n independent observations has the form

$$\log_e \mathcal{L}(\beta) = \sum_{i=1}^n \{ y_i \log_e(\mu_i) - \mu_i \}$$

 It can be shown that the maximum likelihood estimators are solutions to the estimating equations,

$$\boldsymbol{X}^{\mathsf{T}}\boldsymbol{y} = \boldsymbol{X}^{\mathsf{T}}\boldsymbol{\mu}$$

The solutions are found by iteratively re-weighted least squares.

#### Goodness of fit

 The residual deviance defined as twice the difference between the maximum log-likelihood for the saturated model that fits perfectly and maximized log-likelihood for the fitted model.

$$D(\mathbf{y}, \widehat{\mu}) \equiv 2[\log_e \mathcal{L}(\mathbf{y}; \mathbf{y}) - \log_e \mathcal{L}(\mathbf{y}; \widehat{\mu})]$$
.

- For classical (Gaussian) linear models, this is just the residual sum of squares
- For Poisson models with a log link giving  $\mu = \exp(\mathbf{x}^T \beta)$ , the deviance takes the form

$$D(\mathbf{y}, \widehat{\mu}) = 2 \sum_{i=1}^{n} \left[ y_i \log_e \left( \frac{y_i}{\widehat{\mu}_i} \right) - (y_i - \widehat{\mu}_i) \right] .$$

• For a GLM with p parameters, both the Pearson and residual deviance statistics follow approximate  $\chi^2_{n-p}$  distributions with n-p degrees of freedom.

#### **GLMs** for count data

Typically, these are fit using

$$glm(y \sim x1 + x2 + ..., family=poisson, data=mydata)$$

- As in other linear models, the predictors,  $x_i$ , can be discrete factors, quantitative variables, interactions, etc.
- This fixes the dispersion parameter,  $\phi$  to 1, assuming the count variable y | x1, x2, ... is Poisson distributed
- It is possible to relax this, and fit a quasi-Poisson model, allowing  $\phi$  to be estimated from the data
  - Specify family=quasipoisson. This allows variance to be proportional to the mean

$$\mathcal{V}(\mathbf{y}_i \mid \eta_i) = \phi \mu_i$$

Another possibility is the negative-binomial model, which has

$$\mathcal{V}(y_i \mid \eta_i) = \mu_i + \mu_i^2/\theta$$

### Example: Publications of PhD candiates

Example 3.24 in DDAR gives data on the number of publications by PhD candidates in biochemistry in the last 3 years of study

```
> data("PhdPubs", package = "vcdExtra")
> table(PhdPubs$articles)

0  1  2  3  4  5  6  7  8  9  10  11  12  16  19
275 246 178 84 67 27 17 12  1  2  1  1  2  1  1
```

#### Predictors are:

- gender, marital status
- number of young children
- prestige of the doctoral department
- number of publications by the student's mentor

### Example: Publications of PhD candidates

Initially, ignore the predictors

This is equivalent to an intercept-only Poisson model

```
glm(articles ~ 1, family=poisson, data = PhdPubs)
```

As a check on the Poisson assumption, calculate the mean and variance

The assumption that mean = variance could be met when we add predictors

#### First, look at rootograms:

#### Poisson

#### Negative binomial

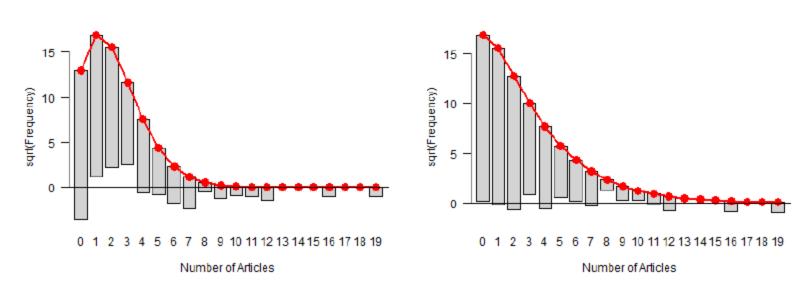

One reason the Poisson doesn't fit: excess 0s (some never published?)

## Fitting the Poisso model

Fit the model with all main effects; note the ~ . notation for this

Only phdprestige is NS; it does no harm to keep it, for now

## Interpreting coefficients

 $\beta_j$  is the increment in log (articles) for a 1 unit change in  $x_j$ ; exp( $\beta_j$ ) is the multiple of articles:

#### Thus:

- females publish -0.224 fewer log (articles), or 0.8 × that of males
- married publish 0.157 more log (articles); or 1.17 × unmarried (17% increase)
- ullet each additional young child decreases this by 0.185; or 0.831 imes articles (16.9% decrease)
- each mentor pub multiplies student pub by 1.026, a 2.6% increase

## Effect plots

As usual, we can understand the fitted model from predicted values for the model effects:

library(effects); plot(allEffects(phd.pois))

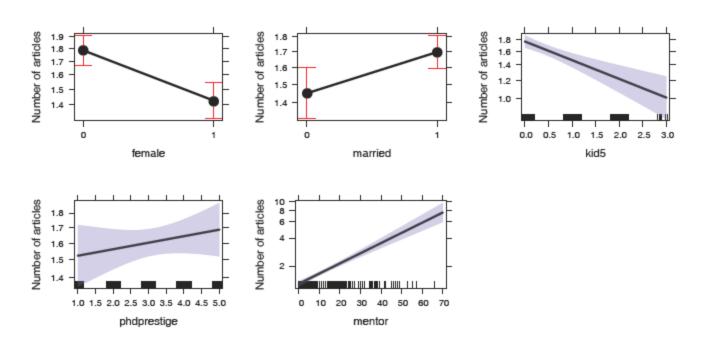

These are better visual summaries for a model than a table of coefficients.

## Model diagnostics

Diagnostic methods for count data GLMs are similar to those used for classical linear models

- Test for presence of interactions
  - Fit model(s) with some or all two-way interactions
- Non-linear effects of quantitative predictors"
  - Component-plus-residual plots— car::crPlot() is useful here
- Outliers? Influential observations?
  - car::influencePlot() is your friend
- For count data models we should also check for overdispersion
  - Similar to homogeneity of variance checks in Im()

## Checking for interactions

As a quick check for interactions, fit a model with all two-way terms, . ~ .^2

```
> phd.pois1 <- update(phd.pois, . ~ .^2)</pre>
> Anova(phd.pois1)
Analysis of Deviance Table (Type II tests)
Response: articles
                  LR Chisq Df Pr(>Chisq)
female
                     14.5 1 0.00014 ***
                     6.2 1 0.01277 *
married
                    19.5 1 9.8e-06 ***
kid5
phdprestige
                    1.0 1 0.32655
                    128.1 1 < 2e-16 ***
mentor
female:married
                    0.3 1 0.60995
                      0.1 1 0.72929
female:kid5
female:phdprestige     0.2 1     0.63574
                      0.0 1
female:mentor
                               0.91260
married:kid5
                           ()
married:phdprestige
                      1.7 1 0.19153
married:mentor
                      1.2 1 0.28203
                      0.2 1 0.68523
kid5:phdprestige
kid5:mentor
                      2.8 1 0.09290 .
phdprestige:mentor
                      3.8 1 0.05094.
Signif. codes: 0 '***' 0.001 '**' 0.01 '*' 0.05 '.' 0.1 '' 1
```

## Compare models

The all main effects and all two-way models are nested, so we can compare them with anova()

```
> anova(phd.pois, phd.pois1, test="Chisq")
Analysis of Deviance Table

Model 1: articles ~ female + married + kid5 + phdprestige + mentor
Model 2: articles ~ female + married + kid5 + phdprestige + mentor +
female:married +
    female:kid5 + female:phdprestige + female:mentor + married:kid5 +
    married:phdprestige + married:mentor + kid5:phdprestige +
    kid5:mentor + phdprestige:mentor
    Resid. Df Resid. Dev Df Deviance Pr(>Chi)
1     909     1634
2     900     1618 9     15.2     0.086 .
---
Signif. codes: 0 '***' 0.001 '**' 0.05 '.' 0.1 ' ' 1
```

→ No evidence that the two-way terms result in a significantly better model

## Compare models

We can also compare using AIC/BIC with vcdExtra::Lrstats()

- There seems to be no reason to include interactions in this model
  - Interactions increase AIC & BIC
- We might want to revisit this, after examining other models for the basic count distribution (quasi-poisson, negative-binomial)

# Basic model plots

Only two of the standard model plots are informative for count data models

plot(phd.pois, which=c(1,5))

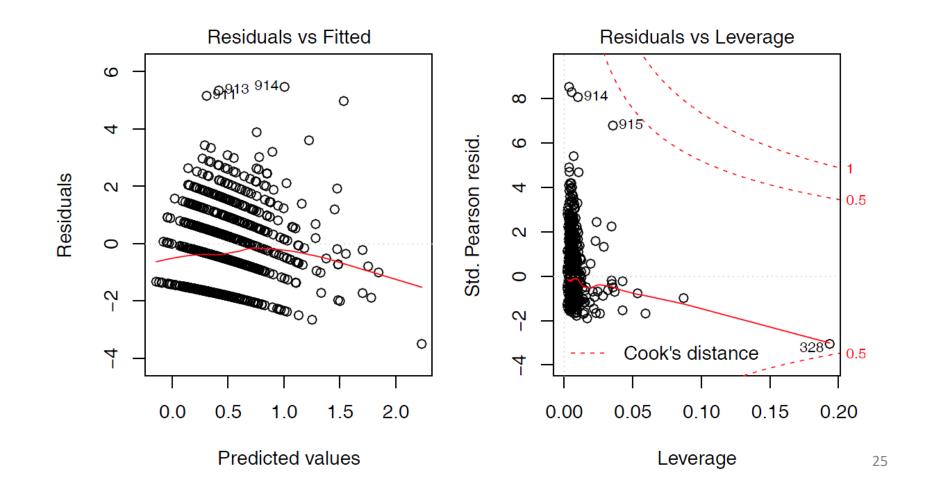

# Nonlinearity diagnostics

- Nonlinear relations are difficult to assess in marginal plots, because they don't control (or adjust) for other predictors
- Component-plus-residual plots (also called: partial residual plots) can show nonlinear relations for numeric predictors
  - These graph the value of  $\hat{\beta}_i$  xi + residual, vs. the predictor  $x_i$
  - In this plot, the slope of the points is the coefficient  $\hat{eta}_i$  in the full model
  - The residual is  $y_i \widehat{y}_i$  in the full model
- A non-parametric (e.g., loess()) smooth facilitates detecting nonlinearity

# Nonlinearity diagnostics: crPlot()

Is the relation between article published by the student and by the mentor adequately represented as linear?

```
crPlot(phd.pois, "mentor", pch=16, lwd=4, id = list(n=2))
```

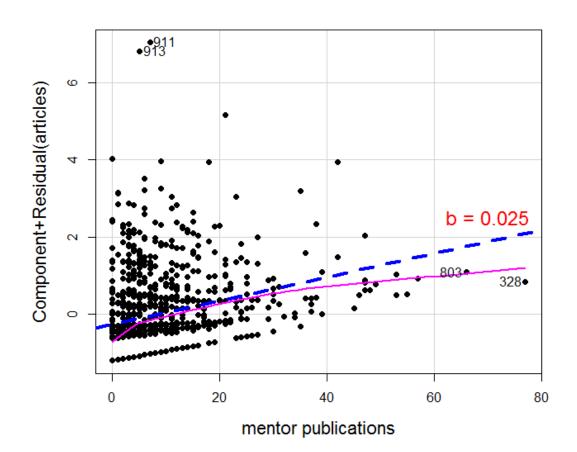

The smoothed curve doesn't differ much from the fitted line

A couple of points stand out: 328, 803, 911, 913

#### Residuals

Residuals contain all the information about how a model doesn't fit, and maybe why

For GLMs, there are several types, based on the Pearson and deviance goodness-of-fit statistics

• the **Pearson residual** is the case-wise contribution to Pearson  $\chi^2$ 

$$r_i^P = \frac{y_i - \widehat{\mu}_i}{\sqrt{\widehat{\mathcal{V}}(y_i)}}$$

 the deviance residual is the signed square root of the contribution to the deviance G<sup>2</sup>

$$r_i^D = \operatorname{sign}(y_i - \widehat{\mu}_i) \sqrt{d_i}$$

These are raw residuals, on the scale of the counts themselves

### Residuals

• Both of these have standardized forms that correct for conditional variance and leverage, and have approx.  $\mathcal{N}(0,1)$  distributions.

$$\widetilde{r}_{i}^{P} = \frac{r_{i}^{P}}{\sqrt{\widehat{\phi}(1-h_{i})}}$$

$$\widetilde{r}_{i}^{D} = \frac{r_{i}^{D}}{\sqrt{\widehat{\phi}(1-h_{i})}}$$

The most useful is the studentized residual (or deletion residual),
 rstudent () in R. This estimates the standardized residual resulting from omitting each observation in turn. An approximation is:

$$\widetilde{r}_i^S = \text{sign}(y_i - \widehat{\mu}_i) \sqrt{(1 - h_i)(\widetilde{r}_i^D)^2 + h_i(\widetilde{r}_i^P)^2}$$
.

Don't worry about the formulas, but do know the difference among raw, standardized and studentized residuals

# Outliers, leverage & influence

#### influencePlot(phd.pois, id = list(n=2))

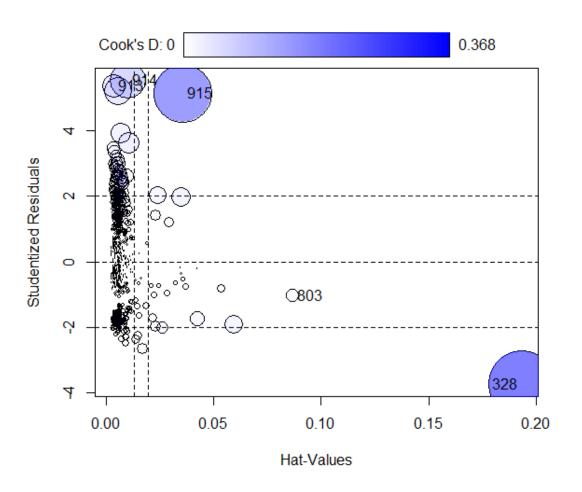

Influence (CookD) = Leverage (Hat) x | Residual |

Several cases (913-915) stand out with large + residuals

One observation (328) has a large leverage

Why are they unusual? Do they affect conclusions?

Examine data & decide what to do

# Who is influential & why?

At the very least, you should examine these flagged observations in the data

case 328: Mentor published 77 papers! Student, only 1

803: High prestige school, mentor published 66; published a bit less than predicted

913-915: Wow! all published >> than predicted

#### Outlier test

- A formal test for outliers can be based on the studentized residuals,
   rstudent (model), using the standard normal distribution for p-values
- A Bonferroni correction should be applied, because interest focuses on the largest n absolute residuals.

For this Poisson model, 4 observations are flagged as large + residuals

#### What to do?

- Delete them & refit?
- Keep them, but report as unusual?
- Fit a better model, hope these will go away?

## Overdispersion

- The Poisson model for counts assumes  $V(\mu_i) = \mu_i$ , i.e., the dispersion parameter  $\phi = 1$
- But often, the counts exhibit greater variance than the Poisson distribution allows,  $V(\mu_i) > \mu_i$  or  $\phi > 1$ 
  - The observations (counts) may not be independent (clustering)
  - The probability of an "event" may not be constant
  - There may be unmeasured influences, not accounted for in the model
  - These effects are sometimes called "unmodeled heterogeneity"
- The consequences are:
  - Standard errors of the coefficients,  $se(\widehat{\beta}_i)$  are optimistically small
  - Wald tests,  $z_j = \widehat{\beta}_j/\text{se}(\widehat{\beta}_j)$ , are too large, and thus overly liberal.

## Testing overdispersion

• Statistical tests for overdispersion test  $H_0$ : Var(y) =  $\mu$  vs. the alternative

$$H_1$$
: Var(y) =  $\mu$  +  $2 \times f(\mu)$ 

- Implemented in AER::dispersiontest()
  - If significant, overdispersion should not be ignored
  - You can try fitting a more general model
    - Quasi-poisson
    - Negative-binomial

## Quasi-poisson models

- The quasi-poisson model allows the dispersion,  $\phi$ , to be a free parameter, estimates with other coefficients
- The conditional variance is allowed to be a multiple of the mean

$$Var(y_i \mid \eta_i) = \phi \mu_i$$

- This model is fit with glm() using family=quasipoisson
  - The estimated coefficients  $\widehat{eta}$  are unchanged
  - The standard errors are multiplied by  $\phi^{\prime_2}$
  - Peace, order & good government is restored!

## Quasi-poisson models

- A simple estimate of the dispersion parameter is the residual deviance divided by degrees of freedom  $\phi = D(y, \mu) / df$
- A Pearson  $\chi^2$  statistic has better statistical properties & is more commonly used

$$\widehat{\phi} = \frac{X_P^2}{n-p} = \sum_{i=1}^n \frac{(y_i - \widehat{\mu}_i)^2}{\widehat{\mu}_i} / (n-p)$$

For the PhdPubs data, these estimates are quite similar: about 80% overdispersion

```
> with(phd.pois, deviance/df.residual)
[1] 1.8
> sum(residuals(phd.pois, type = "pearson")^2)/phd.pois$df.residual
[1] 1.83
```

## Fitting the quasi-poisson model

You can fit the quasi-poisson model using glm()

```
> phd.qpois <- glm(articles ~ ., data = PhdPubs, family = quasipoisson)
```

The estimate of the dispersion parameter is calculated by the summary() method. You can get it as follows:

```
> (phi <- summary(phd.qpois)$dispersion)
[1] 1.83</pre>
```

This is much better than variance/mean ratio of 2.91 calculated for the marginal distribution ignoring the predictors.

#### Coefficients unchanged; std. errors multiplied by $\hat{\phi}^{1/2} = \sqrt{1.83} = 1.35$ .

```
> summary(phd.qpois)
Call:
glm(formula = articles ~ ., family = guasipoisson, data = PhdPubs)
Deviance Residuals:
  Min 1Q Median 3Q
                            Max
-3.488 -1.538 -0.365 0.577 5.483
Coefficients:
          Estimate Std. Error t value Pr(>|t|)
(Intercept) 0.26562 0.13478 1.97 0.04906 *
female1 -0.22442 0.07384 -3.04 0.00244 **
married1 0.15732 0.08287 1.90 0.05795.
kid5 -0.18491 0.05427 -3.41 0.00069 ***
phdprestige 0.02538 0.03419 0.74 0.45815
mentor 0.02523 0.00275 9.19 < 2e-16 ***
Signif. codes: 0 '***' 0.001 '**' 0.01 '*' 0.05 '.' 0.1 '' 1
(Dispersion parameter for quasipoisson family taken to be 1.83)
   Null deviance: 1817.4 on 914 degrees of freedom
Residual deviance: 1633.6 on 909 degrees of freedom
AIC: NA
```

## The negative-binomial model

- The negative-binomial model is a different generalization of the Poisson that allows for over-dispersion
- Mathematically, it allows the mean  $\mu \mid \mathbf{x}_i$  to vary across observations as a gamma distribution with a shape parameter  $\theta$ .
- The variance function,  $V(y_i) = \mu_i + \mu_i^2/\theta$ , allows the variance of y to increase more rapidly than the mean.
- Another parameterization uses  $\alpha = 1/\theta$

$$\mathcal{V}(\mathbf{y}_i) = \mu_i + \mu_i^2/\theta = \mu_i + \alpha \mu_i^2 ,$$

• As  $\alpha \to 0$ ,  $\mathcal{V}(y_i) \to \mu_i$  and the negative-binomial converges to the Poisson.

# The negative-binomial model

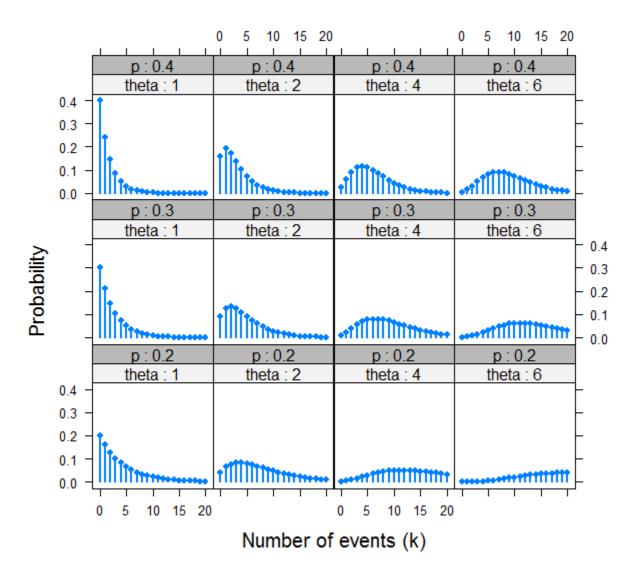

Negative-binomial distributions for varying  $\rho \& \theta$ 

Overdispersion decreases as  $\theta$  increases

## Fitting the negative-binomial

- For fixed  $\theta$ , the negative-binomial is another special case of the GLM
- This is handled in the MASS package, with family=negative.binomial(theta)
- But most often,  $\theta$  is unknown, and must be estimated from the data
- This is implemented in glm.nb() in the MASS package.

```
> library(MASS)
> unlist(summary(phd.nbin)[c("theta", "SE.theta")])
   theta SE.theta
   2.267   0.272
```

# Visualizing goodness-of-fit

The countreg package extends rootogram() to work with fitted models:

```
countreg::rootogram(phd.pois, main="PhDPubs: Poisson")
countreg::rootogram(phd.nbin, main="PhDPubs: Negative-Binomial")
```

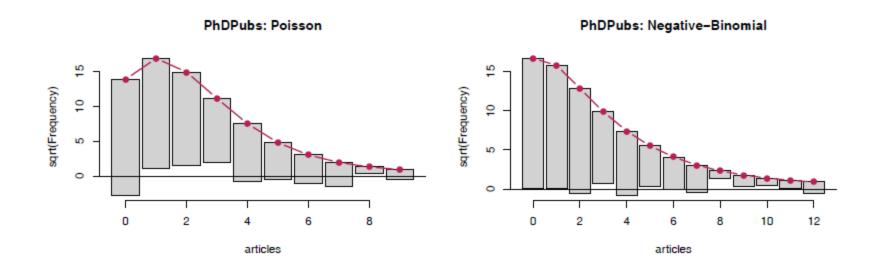

The Poisson model shows a systematic, wave-like pattern with excess zeros, too few observed frequencies for counts of 1--3.

#### Comparing models: What difference does it make?

The NB is certainly a better fit than the Poisson; the QP cannot be distinguished by standard tests

We can also compare coefficients and their standard errors for these models

```
pois qpois nbin
(Intercept) 0.266 0.266 0.213
female1 -0.224 -0.224 -0.216
married1 0.157 0.157 0.153
kid5 -0.185 -0.185 -0.176
phdprestige 0.025 0.025 0.029
mentor 0.025 0.025 0.029
```

```
pois qpois nbin(Intercept)0.09960.13480.1327female10.05460.07380.0726married10.06130.08290.0819kid50.04010.05430.0528phdprestige0.02530.03420.0343mentor0.00200.00270.0032
```

### Visualizing the mean-variance relation

One way to see the difference among models is to plot the variance vs. mean for grouped values of the fitted linear predictor.

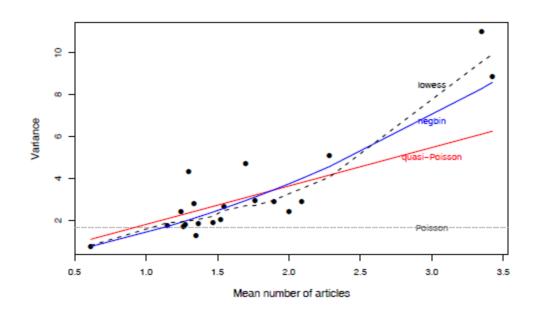

- The smoothed (loess) curve gives the empirical mean-variance relationship
- Also plot the theoretical mean-variance from different models
- For PhdPubs, the data is most similar to the negative-binomial
- The models differ most for those with > 3 articles

### What have we learned?

A summary to this point should use the result of the negative-binomial model

For interpretation, examine the coefficients,  $\beta$ ,  $e^{\beta}$  and % change

### What have we learned?

#### The number of articles published by PhD candidates:

- Most strongly predicted by mentor pubs, but with a modest effect. On average, each mentor pub increases PhD articles by 2.9%
- Next, increasing young children (kids5) results in fewer publications. On average, each additional kid reduces PhD articles by 16%
- Being married is marginally NS, but intriguing. Our estimate shows married candidates publish 16.5% more articles than non-married.
- Perhaps surprisingly, the prestige of the PhD institution has no significant effect in this purely main-effect model. Yet, a unit change in phdprestige is estimated as a 3% increase in PhD articles
- Yet, we still have doubts:
  - Several cases (328, 913-915) appeared unusual in diagnostic plots. Should we refit w/o them to see if conclusions change?
  - The NB model might not be the best way to account for the zero counts students who never published
  - Is there a better way?

#### Excess zero counts

- A common problem in count data models is that many sets of data have more observed zero counts than the (quasi) Poisson or NB models can handle.
  - In the PhdPubs data, 275 of 915 (30%) candidates published zilch, bupkis
  - The expected count of 0 articles in the Poisson model is only 191 (21%)
- Maybe there are two types of students giving zero counts:
  - Those who never intend to publish (non-academic career path?)
  - The rest, who do intend to publish, but have not yet done so
  - This suggests the idea of zero inflation
- An alternative idea is that there is some hurdle to overcome before attaining a positive count, e.g., external pressure from the mentor.

Beyond simply identifying this as a problem of lack-of-fit, understanding the reasons for excess zero counts can contribute to a more complete explanation of the phenomenon of interest.

#### Models for excess zeros

Two types of models, with different mechanisms for zero counts

- **zero-inflated models**: The responses with  $y_i = 0$  arise from a mixture of structural, always 0 values, with  $Pr(y_i = 0) = \pi_i$  and the rest, which are random 0s, with  $Pr(y_i = 0) = 1 \pi_i$
- *hurdle models*: One process determines whether  $y_i = 0$  with  $Pr(y_i = 0) = \pi_i$ . A second process determines the distribution of values of positive counts,  $Pr(y_i | y_i > 0)$

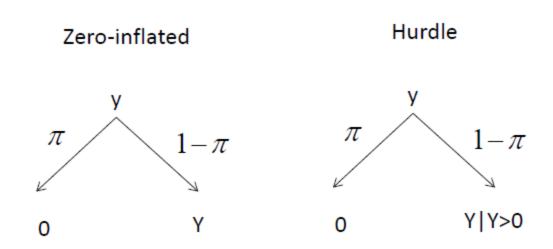

### Zero-inflated models

The zero-inflated Poisson (ZIP) model has two components:

 A logistic regression model for membership in the unobserved (latent) class of those for whom y<sub>i</sub> is necessarily zero

$$logit(\pi_i) = \mathbf{z}_i^{\mathsf{T}} \gamma = \gamma_0 + \gamma_1 z_{i1} + \gamma_2 z_{i2} + \cdots + \gamma_q z_{iq} .$$

 A Poisson model for the other class (e.g., "publishers"), for whom y<sub>i</sub> may be 0 or positive.

$$\log_e \mu(y_i | \mathbf{x}_i) = \mathbf{x}_i^{\mathsf{T}} \beta = \beta_0 + \beta_1 x_{i1} + \beta_2 x_{i2} + \dots + \beta_q x_{ip} .$$

In application, the same predictors can be (and often are) used in both models (x = z)

#### Zero-inflated models

In the ZIP model, the probabilities of observing counts of  $y_i = 0$  and  $y_i > 0$  are:

$$\Pr(y_{i} = 0 \mid \mathbf{X}, \mathbf{Z}) = \pi_{i} \times (1 - \pi_{i}) e^{-\mu_{i}}$$

$$\Pr(y_{i} \mid \mathbf{X}, \mathbf{Z}) = (1 - \pi_{i}) \times \left[\frac{\mu_{i}^{y_{i}} e^{-\mu_{i}}}{y_{i}!}\right], \quad y_{i} \geq 0.$$

The conditional expectation and variance of  $y_i$  then are:

$$\mathcal{E}(y_i) = (1 - \pi_i) \mu_i$$
  
 
$$\mathcal{V}(y_i) = (1 - \pi_i) \mu_i (1 + \mu_i \pi_i) .$$

When  $\pi_i > 0$ , the mean of y is always less than  $\mu_i$ ; the variance of y is greater than its mean by a dispersion factor of  $(1 + \mu_i \pi_i)$ .

The model for the count variable could also be negative-binomial, giving a zero-inflated negative-binomial (ZINB) model using NBin( $\mu$ ,  $\theta$ )

## Exploring zero-inflated data

A little insight can be gained by generating random data from Poisson & zero-inflated analog. The example uses VGAM::rzipois()

```
Pois(\mu=3) = ZIP(\mu=3, \pi=0) vs. ZIP(\mu=3, \pi=.3)
```

```
> set.seed(1234)
> data1 <- VGAM::rzipois(200, 3, 0)
> data2 <- VGAM::rzipois(200, 3, .3)</pre>
```

#### The tables of counts show far more zeros in data2

```
> table(data1)
data1
    0     1     2     3     4     5     6     7     8     9
10     31     46     54     24     20      7      3     4     1
> table(data2)
data2
    0     1     2     3     4     5     6      7      9
62     26     33     31     22     9      8      8      1
```

# Exploring zero-inflated data

#### Bar plots of the counts:

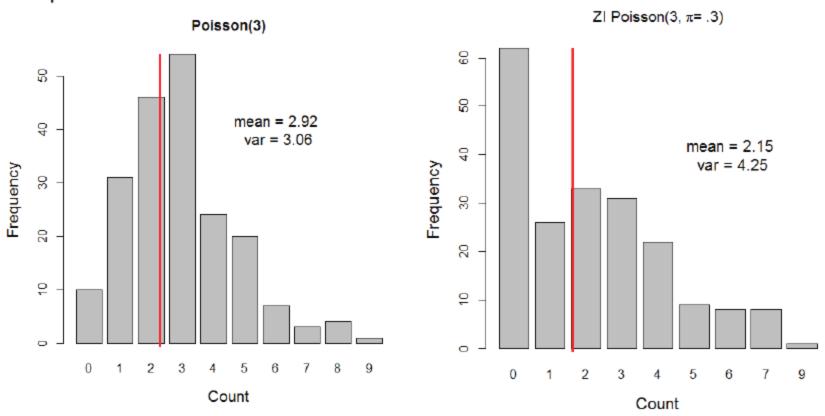

The 30% extra zeros decrease the mean and inflate the variance

### Hurdle models

The Hurdle model has also has two components:

• A logistic regression model, for the probability that  $y_i = 0$  vs.  $y_i > 0$ 

$$\operatorname{logit}\left[\frac{\operatorname{Pr}(y_i=0)}{\operatorname{Pr}(y_i>0)}\right] = \mathbf{z}_i^{\mathsf{T}} \gamma = \gamma_0 + \gamma_1 z_{i1} + \gamma_2 z_{i2} + \cdots + \gamma_q z_{iq} .$$

- A model for the positive counts, taken as a left-truncated Poisson or negative-binomial, excluding the zero counts
- Comparing the ZIP and Hurdle models:
  - In ZIP models, the first (latent) process generates extra zeros (with probability  $\pi_i$ ).
  - In Hurdle models,  $y_i = 0$  and  $y_i > 0$  are fully observed. The first process generates all the zeros.

## Fitting ZIP & Hurdle models

In R, these models can be fit using the pscl and countreg packages.

countreg is more mature, but is only available on R-Forge, not on CRAN. Use:

```
install.packages("countreg", repos="http://R-Forge.R-project.org")
```

The functions have the following arguments:

The formula,  $y \sim x1 + x2 + \dots$  uses the same predictors for both models.

Using  $y \sim x1 + x2 + ... \mid z1 + z2 + ...$  allows separate predictors for the 0 submodel.

## Visualizing zero counts

It is often useful to plot the data for the binary distinction between  $y_i = 0$  vs.  $y_i > 0$  as in logistic regression models.

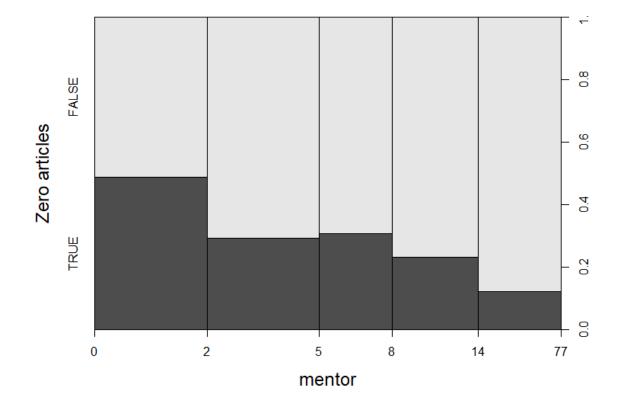

As expected, zero counts decrease with mentor pubs

NB: this gives a spineplot

## Fitting models

To illustrate, we fit all four models, the combinations of (ZI, hurdle)  $\times$  (poisson, nbin) to the phdpubs data.

For simplicity, we use all predictors for both the zero model and the non-zero model.

```
phd.zip <- zeroinfl(articles ~ ., data=PhdPubs, dist="poisson")
phd.znb <- zeroinfl(articles ~ ., data=PhdPubs, dist="negbin")

phd.hp <- hurdle(articles ~ ., data=PhdPubs, dist="poisson")
phd.hnb <- hurdle(articles ~ ., data=PhdPubs, dist="negbin")</pre>
```

## Comparing models

#### Compare the models, sorting by BIC

The standard negative binomial model looks best by BIC. Why do you think this is? (Hint: look at the residual df)

#### Nevertheless, it is useful to examine the coefficients in the ZIP model

```
> lmtest::coeftest(phd.zip)
t test of coefficients:
               Estimate Std. Error t value Pr(>|t|)
count (Intercept) 0.59918 0.11861 5.05 5.3e-07 ***
count female1 -0.20879 0.06353 -3.29 0.0011 **
count married1 0.10623 0.07097 1.50 0.1348
          -0.14271 0.04744 -3.01 0.0027 **
count kid5
count phdprestige 0.00700 0.02981 0.23 0.8145
            0.01785 0.00233 7.65 5.3e-14 ***
count mentor
zero (Intercept) -0.56332
                       0.49405 -1.14 0.2545
zero_female1 0.10816 0.28173 0.38 0.7011
zero married1 -0.35558 0.31796 -1.12 0.2637
zero kid5
         0.21974 0.19658 1.12 0.2639
zero phdprestige -0.00537 0.14118 -0.04 0.9697
zero mentor -0.13313 0.04643
                                 -2.87 0.0042 **
Signif. codes: 0 '***' 0.001 '**' 0.01 '*' 0.05 '.' 0.1 '' 1
```

#### Only mentor is significant in the ZIP model

#### Let's refit the ZIP and ZNB models using only mentor for the zero models

```
phd.zip1 <- zeroinfl(articles ~ .| mentor, data=PhdPubs, dist="poisson")
phd.znb1 <- zeroinfl(articles ~ .| mentor, data=PhdPubs, dist="negbin")</pre>
```

#### Compare models again

Now, the phd.znb1 model looks best by BIC. Let's stick with this.

## Model interpretation: Coefficients

Ignoring the NS coefficients in the revised ZNB model (phd.znb1):

Count model:

$$log(articles) = 0.357 - 0.21 female - 0.17 kids5 + 0.024 mentor$$

Zero model:

$$logit(articles = 0) = -0.817 - 0.608 mentor$$

Can you describe these in words?

### Model interpretation: Coefficients

#### Often easier to interpret $exp(\beta)$

**Female**: Women publish .21 fewer log articles, .81 times that of men (20% decrease)

**Kids5**: Each additional kid<5  $\rightarrow$  .17 fewer log articles, a 15% decrease

**Mentor**: Each additional mentor article  $\rightarrow$  .024 more PhD log pubs (2.4% increase)

**Count model**: Each additional mentor article decreases log odds PhDpubs = 0 by 0.608, a 45% decrease

## Model interpretation: Effect plots

- The effects package cannot yet handle zero-inflated or hurdle models.
- But the fitted values don't differ very much among these models
- Here, I use the phd.nbin model, and just show the effects for the important terms

plot(allEffects(phd.nbin)[c(1,3,5)], rows=1, cols=3)

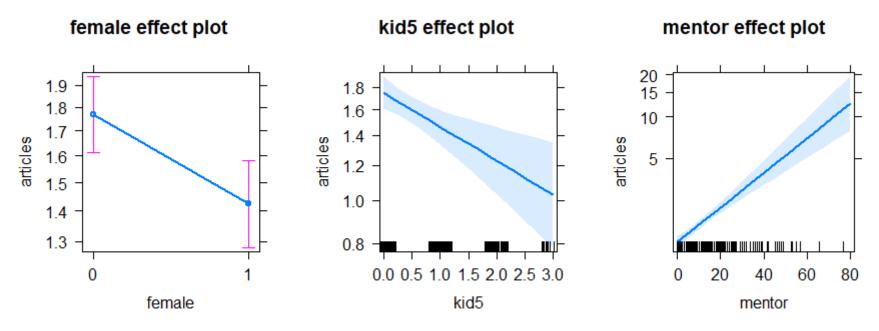

# The ZIP sub-model for the zero counts ("did not publish") can also be interpreted visually

- As an approximation, fit a separate logistic model for articles==0
- The effect plot for that gives an interpretation of the zero model.

```
phd.zero <- glm((articles==0) ~ mentor, data=PhdPubs, family=binomial)
plot(allEffects(phd.zero), main="Mentor effect on not publishing")</pre>
```

#### Mentor effect on not publishing

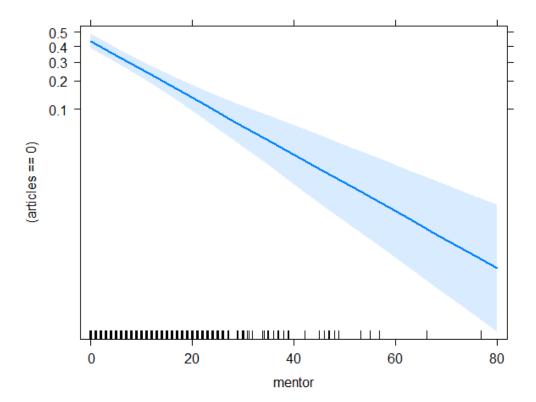

### What have we learned?

- The simple Poisson regression model fits very badly
  - Standard errors do not reflect overdispersion
  - Inference about model effects is compromised by overly liberal tests
- The quasi-poisson model corrects for overdispersion.
  - But doesn't account for excess 0s
- The negative-binomial model provides valid tests and fits the 0 counts well.
  - But it doesn't provide any insight into why there are so many 0s
- The ZIP and ZNB models fit well, and account for the 0s.
  - But they lose here on BIC (and AIC) measures, because they have 2× the number of parameters.
  - For simplicity, I have slighted the analogous hurdle models

### What have we learned?

- The revised ZNB model (phd.znb1), with only mentor predicting 0s, wins on parsimony, and has a simple interpretation.
  - The log odds that a student does not publish decrease by 0.61 for every article published by the mentor
  - Each mentor pub increases student publications by about 2.5%
  - ⇒ Encourage or help your supervisor to publish!
  - (Or, choose a high publishing one.)
- For this data set, the main substantive interpretation and predicted effects are similar across models. But details matter!
- In data sets where there are substantive reasons for excess 0s, the ZI and hurdle models provide different explanations.
  - It is not always just a matter of model fit!
  - Hurdle models make the distinction between 0 and > 0 more explicit
  - In ZI models, the interpretation of the mean count is clearer.

## What have we forgotten?

#### "All models are wrong, but some are useful" --- GEP Box

- Model building and model criticism go hand in hand
- But they don't form a linear series of steps you can put into a flow chart

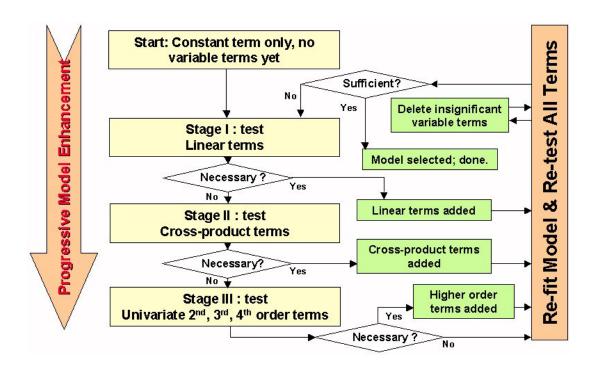

## What have we forgotten?

 Sometimes, you have to go back and revisit decisions made earlier:

 $Re-think \rightarrow Re-fit \rightarrow Re-interpret$ 

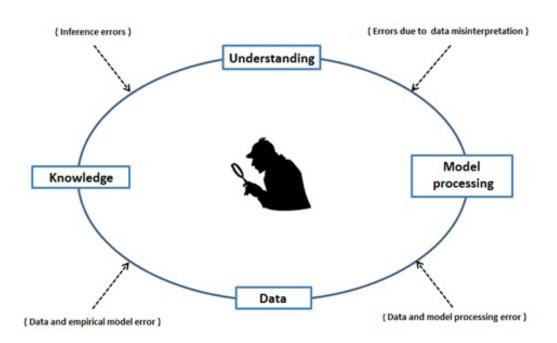

### What I missed

- In the initial model, phdprestige was NS. I decided to keep it
- In the check for two-way interactions, the interaction phdprestige:mentor was borderline (p = 0.051)
  - I did a global test for all interactions together
  - This was NS (p = 0.08), so I decided to dismiss them all
  - (I wanted to keep he model simple, to go on to other topics: overdispersion, models for excess zeros)

## Back to square TWO

- A question in a former class made me reconsider the phdprestige:mentor interaction
- Perhaps, the effect of mentor varied with phdprestige?

Try this, starting with the negative-binomial, phd.nbin (update() is your friend)

```
> phd.nbin2 <- update(phd.nbin, . ~ . + phdprestige:mentor)</pre>
> Anova(phd.nbin2)
Analysis of Deviance Table (Type II tests)
Response: articles
                 LR Chisq Df Pr(>Chisq)
                      9.1 1 0.0026 **
female
                      3.1 1 0.0762.
married
kid5
                     10.7 1 0.0011 **
                     0.7 1 0.3921
phdprestige
                     72.8 1 <2e-16 ***
mentor
phdprestige:mentor 5.6 1 0.0179 *
Signif. codes: 0 '***' 0.001 '**' 0.01 '*' 0.05 '.' 0.1 '' 1
```

#### Visualize the interaction

phd.effnb2 <- allEffects(phd.nbin2)
plot(phd.effnb2[4], x.var="mentor", multiline=TRUE, ci.style="bands", ...)</pre>

#### phdprestige\*mentor effect plot

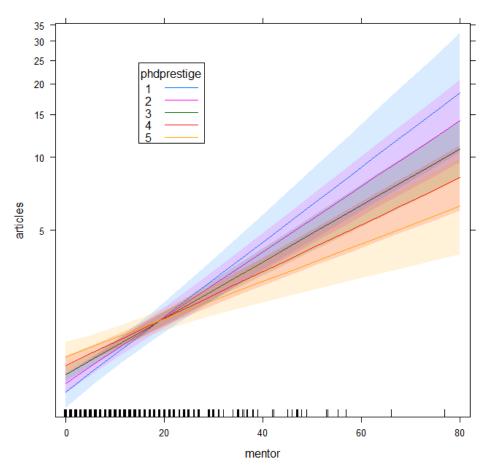

- An effect plot for phdprestige\*mentor shows the average over other predictors
- This plot, with mentor on the X-axis shows that the slope for mentor increases with higher prestige of the student's university

### Visualize the interaction—The other way

phd.effnb2 <- allEffects(phd.nbin2)
plot(phd.effnb2[4], multiline=TRUE, ci.style="bands", ...)</pre>

#### phdprestige\*mentor effect plot

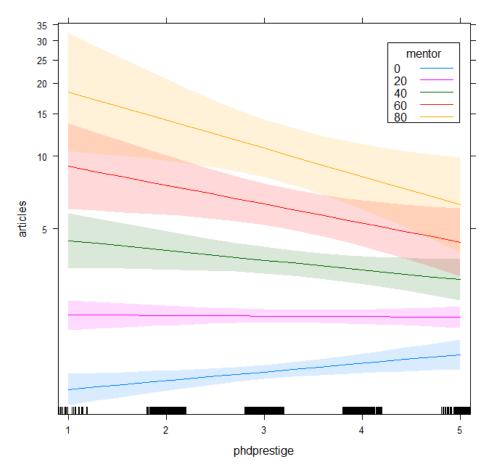

- This plot, with phdprestige on the X-axis shows that the slopes change sign depending on the value of mentor.
- It explains why the main effect of phdprestige is near 0.
- The widths of the confidence bands indicate model uncertainty— they get wider as mentor pubs increase, and phdprestige differs from average.

## Back to square ONE

Aren't we done yet?

"All data are wrong, but some are useful – Sitsofe Tsagbey et al. TAS, 2017

- A nagging doubt: what is the coding for phdprestige?
  - Email from Scott Long: "the higher the number, the more prestigious the program"
  - "PS: The data I used did not categorize the continuous phd scale into discrete categories"
- Found the original Stata data set:

```
library(foreign)
PhdPubs2 <-
    read.dta("http://www.stata-press.com/data/lf2/couart2.dta")</pre>
```

# Compare distributions

Histograms with smoothed density estimate of the two versions of phdprestige They are very different!

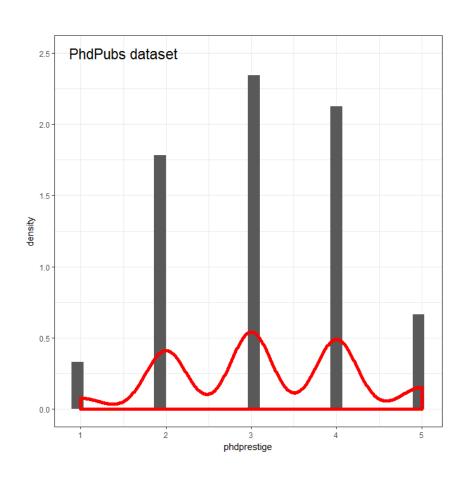

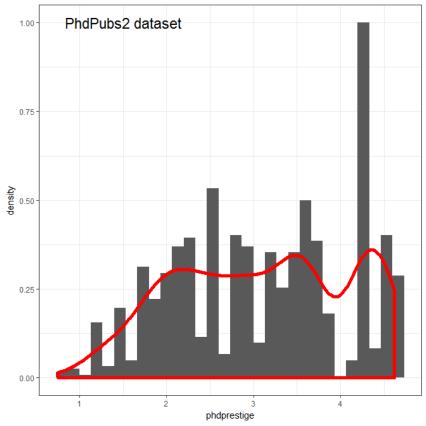

### What to do?

Re-run the analysis with the new data set, PhdPubs2

- This could be called a sensitivity analysis does the new data alter conclusions?
- Q: Are the results of the phd.nbin2 and phd.znb2 models about the same. A: YES!
- Q: Is the interaction of phdprestige:mentor about the same. A: YES!
- Q: Does the effect plot look about the same? A: YES!

### What else is there?

#### The PhdPubs example was rather simple

- There were only a few predictors
  - Model selection methods could be based on simple Anova(), coeftest(), LRstats()
  - No need for more complex model selection methods or crossvalidation
- Of the quantitative predictors, only mentor & kid5 had important effects
  - The effects of these were sufficiently linear
  - No need to try non-linear effects (poly(mentor,2), ns(mentor,2))
- There turned out to be one important interaction
  - In Psychology, these are called "moderator" effects
  - Interpretation often based on post-hoc tests of simple slopes
  - Interpretation is usually simplified in effect plots

# Other methods: Recursive partitioning

- Recursive partitioning, or regression trees are often an attractive alternative to linear models
  - Interactions are handled by partitioning the ranges of variables
  - Or, models can be fit to subsets of the data defined by recursive partitioning

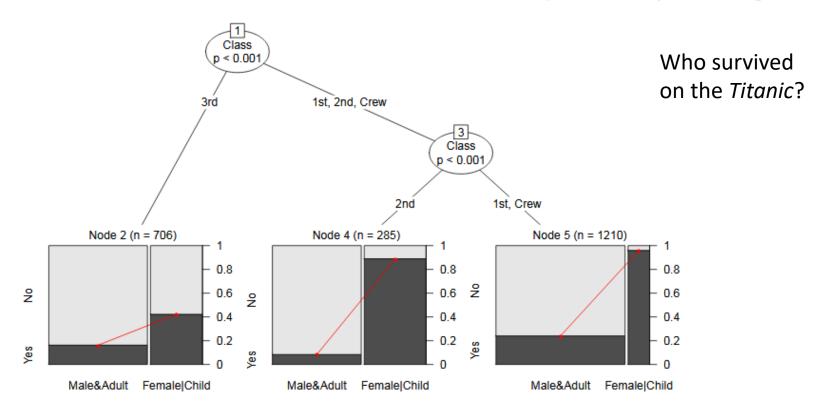

Logistic regression tree fit to the Titanic data with partykit::glmtree()

## Other methods: Recursive partitioning

Could there be a simpler or different model for the PhdPubs data?

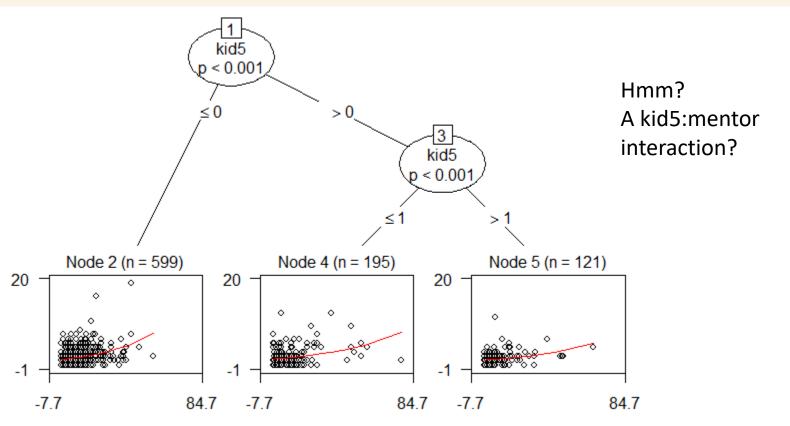

## Summary

- GLMs introduce a wide class of models for count data, starting from  $log(\mu) = X \beta$ ,  $\mu \mid X \sim Poisson$ 
  - Overdispersion → quasi-poisson, negative binomial
- Excess zero counts introduce new ideas & methods
  - ZIP model: structural model for the 0s
  - Hurdle model: random model for 0s, 2<sup>nd</sup> model for Y>0
- In all this, we rely on data & model plots for understanding